## **Programmation C avancée**

Concepts & Outils pour le développement

maj 01/2023

#### **Tests**

- Il existe plusieurs types de tests.
- Les plus importants sont :
	- Les tests unitaires
	- Les tests fonctionnels
	- Les tests d'intégration
	- Les tests de recette

- Les tests unitaires ont pour objet de valider le **fonctionnement** d'une fonction.
- Pour qu'un test unitaire soit correct, il faut tester le fonctionnement « normal » ainsi qu'aux limites (cas NULL, domaine de valeur).
- Le test unitaire repose sur la **spécification** de la fonction et non son implémentation.

- Ils doivent mettre en œuvre l'ensemble des fonctionnalités décrites dans les **spécifications**, et explorer le fonctionnement du module dans des conditions non spécifiées
	- Doivent également tester le code dédié à la gestion des erreurs
	- Définition de jeux de tests représentatifs
	- Comparaison à des résultats attendus

- Le code dédié aux tests unitaires doit faire partie du code du module
	- Permet la ré-utilisabilité des tests en même temps que du code du module proprement dit
	- Facilite l'extensibilité des tests

- Tout module module.c doit disposer d'au moins un fichier module\_test\_main.c contenant la procédure de test unitaire
	- Contient une fonction main()
	- Construit par la commande « make test »
	- Renvoie un code de succès « exit (0) » ou d'échec
		- Permet la conduite automatique des tests au moyen de scripts shell
- Procédure documentée dans le manuel de maintenance

#### **Les tests unitaires : faussaires**

- Dans le cas des tests unitaires, on souhaite que le tests concerne uniquement une fonction.
- Si le test plante, alors cela doit indiquer un bug dans la fonction correspondante.
- Que faire si une fonction ou un module repose sur un autre code ?

● Pour tester un module indépendamment d'un autre module

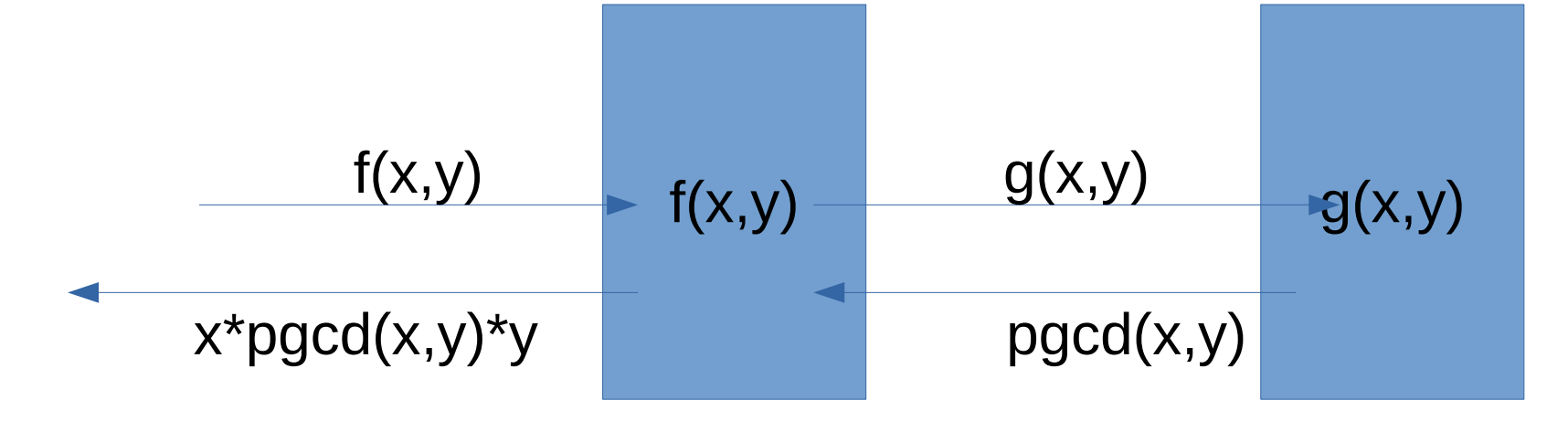

Pour tester f(), on écrit une fausse fonction g qui va tester la valeur de ses paramètres et renvoyer une valeur pré-calculée

● Pour tester un module indépendamment d'un autre module

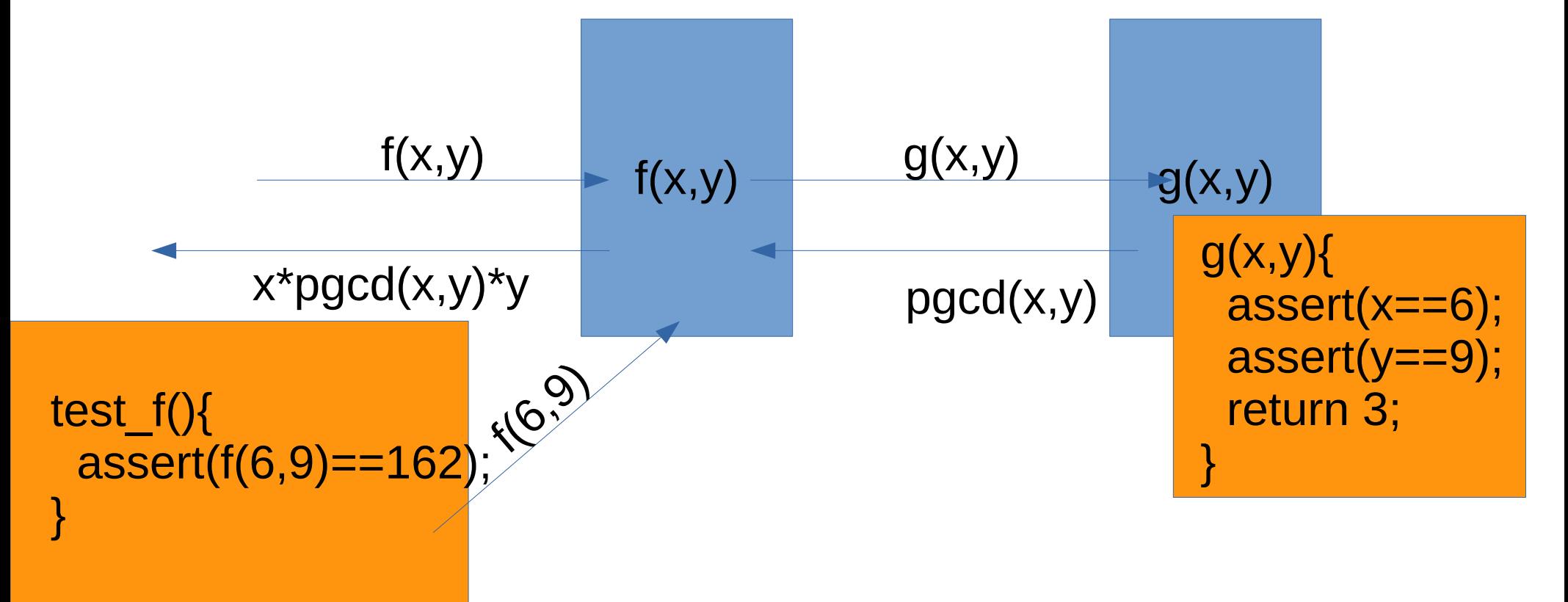

● Pour tester un module indépendamment d'un autre module

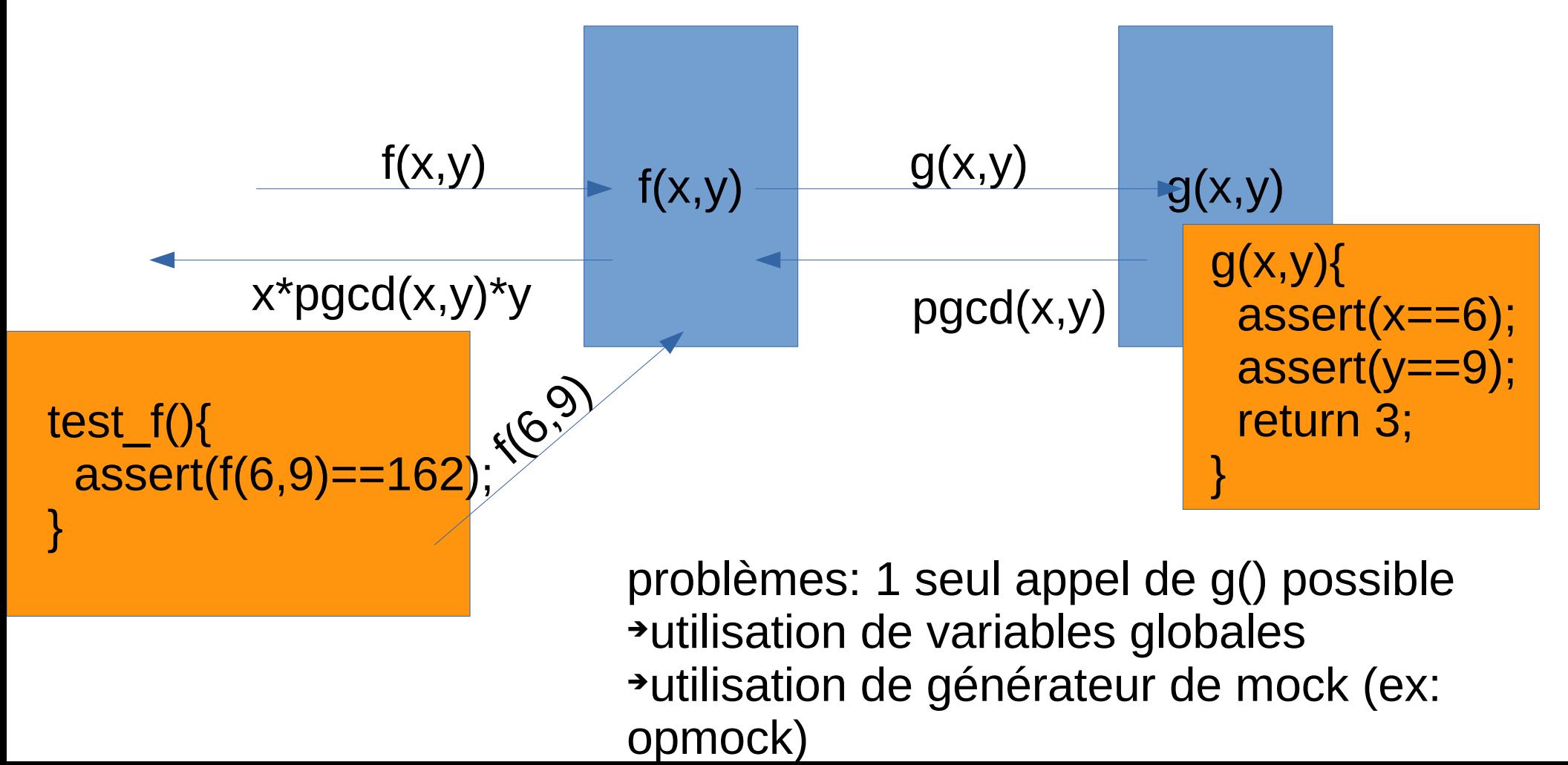

● Pour tester un module indépendamment d'un autre module

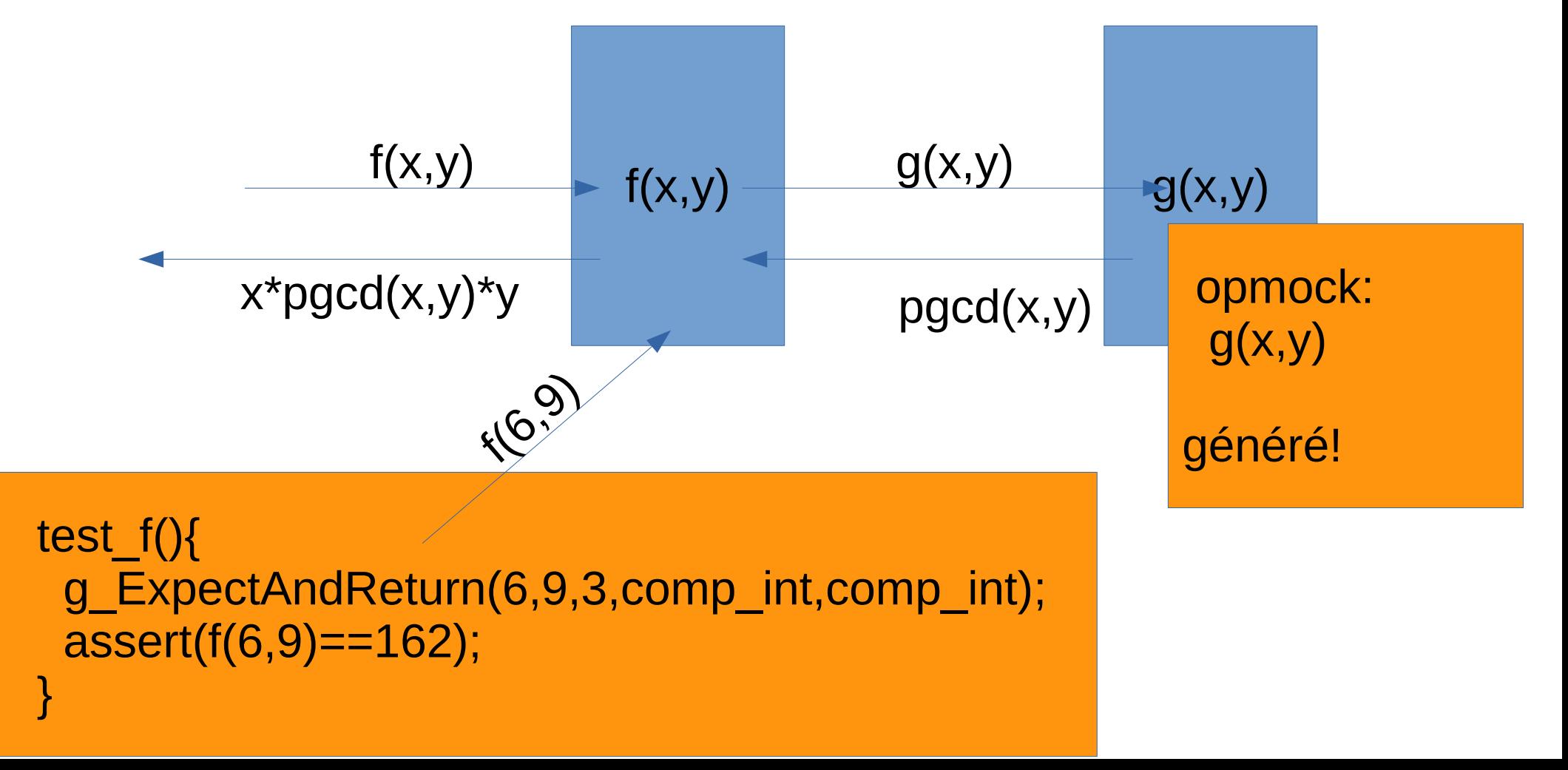

#### **Les faussaires**

- L'utilisation des faussaires (mock) en C n'est pas trivial, vous verrez que c'est beaucoup plus « naturel » dans d'autres langages supportant l'introspection (Java/python par ex…)
- Les faussaires sont aussi utiles pour paralléliser le développement : un développeur doit développer le module A et un autre le module B reposant sur A :
- Dans ce cas, on écrit une version faussaire du module A permettant d'entamer le développement du module B et parallèle du développement de A.

#### **Tests d'implémentation**

- Tout module module.c gérant un type Module doit contenir une méthode moduleVerifie destinée à vérifier la cohérence de l'instance de Module qui lui est passée en paramètre
	- Utile seulement s'il existe des conditions vérifiables
	- Sert à vérifier la cohérence des objets de type Module calculés par les méthodes du module
		- Assertion ou test en mode « debug »
		- Utilisation d'un drapeau « MODULE\_DEBUG »
	- Mise à la disposition des tiers désireux d'étendre les fonctionnalités du module

#### **Tests d'implémentation**

```
int
matriceFaitQqch (
Matrice * source,
Matrice * destination,
int paramètre)
\{#ifdef MATRICE_DEBUG
                                  if the Matrice Matrice of the Matrice of the Matrice of the Matrice of the Matrice of the Matrice of the Matri
  if (matriceVerifie (source) != 0) { /* Test avec retour d'erreur */ ...
     return (1);
   }
#endif /* MATRICE_DEBUG */
...<br>#ifdef MATRICE DEBUG
                                           \frac{1}{2} Test de post-condition */
  assert (matriceVerifie (destination) == 0); /* Assertion (exit) */
#endif /* MATRICE_DEBUG */
  return (0); / /* On y est arrivé */
}
```
#### **Tests d'implémentation**

- Ces tests ne sont valables que pour des structures de données complexes
- Attention à ce que l'appel à ces tests n'induit pas d'effet de bord (modification de l'état de la structure).

#### **Les tests d'intégration**

- Les tests d'intégrations valident le fonctionnement global d'un module :
	- Cohérence des fonctions entre elles
	- Exécution de série d'opérations types
- Les tests d'intégrations peuvent également valider le fonctionnement de plusieurs modules entre eux
	- par exemple : couplage d'un module de graphe avec un module d'arbre

#### **Tests d'acceptation / recette**

- Ont pour but d'attester la validité du projet dans son ensemble
	- Mettent en œuvre des jeux de tests de taille réelle
	- Utilisés comme éléments contractuels pour la phase de recette du logiciel

#### **Tests d'acceptation / recette**

- Tout projet doit disposer d'un ou plusieurs fichiers contenant la procédure de tests de recette
	- Programmes ou scripts shell
- Procédure documentée dans le manuel de maintenance

#### **Couverture, performance, nonrégression**

- Certaines caractéristiques peuvent être observées sur les tests (indépendamment de leurs types) :
	- Couverture : correspond au pourcentage du code effectivement exécuté par les tests. Permet de mettre en avant du code mort ou du code non testé
	- Non-Régression : correspond au fait qu'au fur et à mesure du développement, les tests passés continuent d'être validés
	- Performance : les tests permettent également de faire de la veille sur les ressources utilisées (CPU, mémoire…). Le suivi dans le temps permet de mettre en avant des dysfonctionnements

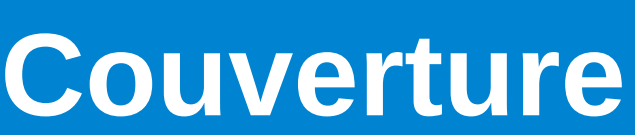

● L'option –-coverage de gcc permet de générer des traces d'exécution

main.c:

```
int main(int argc,char 
**argv){
  if (argc>2)
    printf("ok");
  else
   printf("not ok");
  return 0;
}
                    gcc –coverage …
                                            ./main
                                           ./main.gcno
                                                       \frac{1}{\sqrt{m}} /main.gcda
```
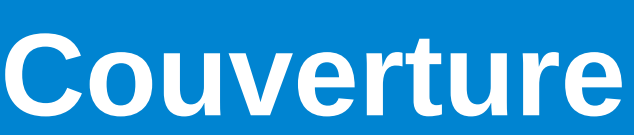

● L'option –-coverage de gcc permet de générer des traces d'exécution

main.c:

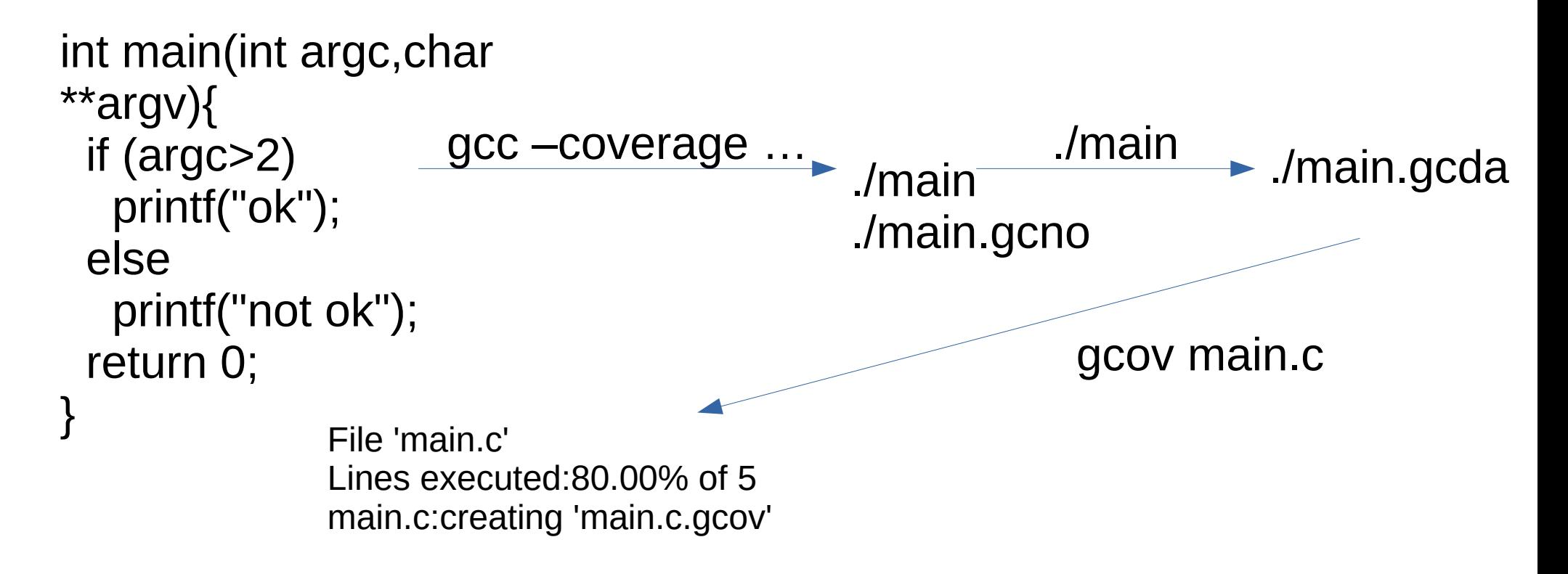

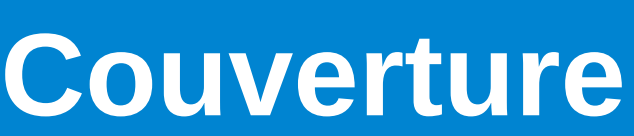

● L'option –-coverage de gcc permet de générer des traces d'exécution

main.c:

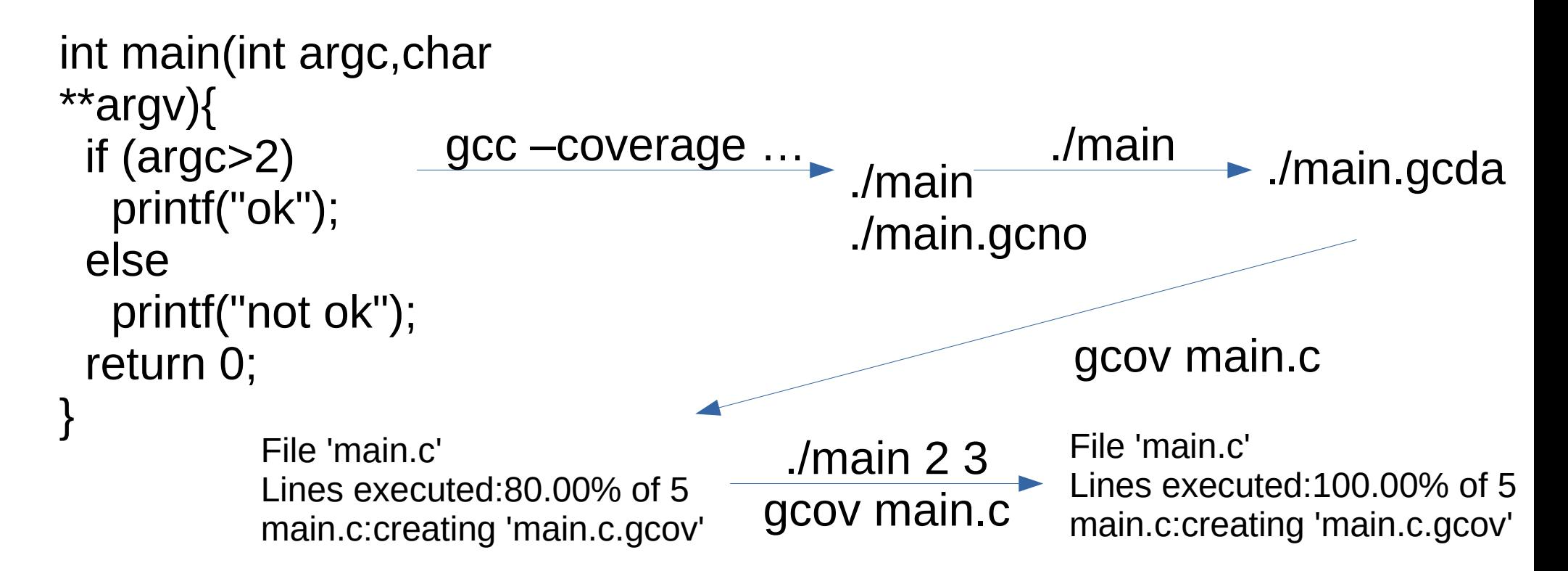

#### **gcc --coverage**

- L'option --coverage est une « meta » option de gcc, elle implique les options :
	- -fprofile-arcs et -ftest-coverage lors de la compilation
	- -lgcov lors de l'édition de lien
- Il est possible de compléter avec l'option

-fprofile-abs-path pour permettre à gcov de retrouver plus facilement les sources associées au binaire.

#### **Couverture**

- La couverture est une propriété très intéressante à observer
- Pour les tests, elle permet de mettre à jour du code non testé ou inutile
- Permet également lors de tests de recette ou de bêta de voir simplement quelles parties sont les plus utilisées, quelles erreurs n'arrivent « jamais » ou « souvent »...

# **Programmation C avancée**

#### **Performance**

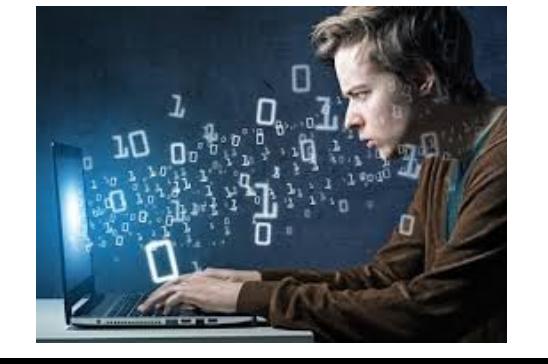

#### **Analyse de performance (1)**

- La performance d'un logiciel est évaluée en fonction des ressources nécessaires à l'obtention du résultat demandé
	- Temps mis
	- Ressources consommées (mémoire centrale, espace disque, bande passante réseau, ...)

## **Analyse de performance (2)**

- Lorsque la performance est insuffisante, il faut déterminer l'origine de cette insuffisance afin d'essayer d'y porter remède
	- Problèmes d'implémentation, pas de spécification
	- Évaluation sur des cas réels, après maquettage
- Les remèdes pourront être :
	- Matériels : ajout ou remplacement de ressources
		- Plus le temps passe, plus les matériels sont puissants !
	- Logiciels : recodage de routines critiques ou bien modifications profondes de la structure du logiciel

#### **Analyse de performance (3)**

- Lorsque le manque de performance concerne le temps, les problèmes d'accès à la mémoire en sont les causes principales
	- En moyenne, près de la moitié des cycles consommés par les processeurs sont des cycles d'attente de la mémoire
- Il est donc essentiel de concevoir les algorithmes afin de minimiser les attentes mémoire

#### **Principes de localité**

- Dans tout programme, il est possible de mettre en évidence un phénomène de localité des accès mémoire
	- Localité temporelle : plus une zone mémoire a été accédée récemment, plus sa probabilité de réaccès est élevée
		- Lecture des instructions par le processeur (boucles), ...
	- Localité spatiale : plus une zone mémoire est proche de la dernière zone mémoire accédée, et plus la probabilité qu'elle soit à son tour accédée est importante
		- Parcours de tableaux, ...

#### **Hiérarchie mémoire (1)**

- Pour minimiser l'attente de la mémoire, il faut que les informations les plus fréquemment utilisées soient disponibles le plus rapidement possible
- On s'appuie sur les principes de localité pour mettre en place une hiérarchie de la mémoire
	- Mémoires rapides de faible capacité, proches du processeur
	- Mémoires de grande capacité aux temps d'accès plus longs, situées plus à distance

# **Hiérarchie mémoire (2)**

- Met en œuvre les principes de localité
- Rend disponibles plus rapidement les données les plus fréquemment utilisées

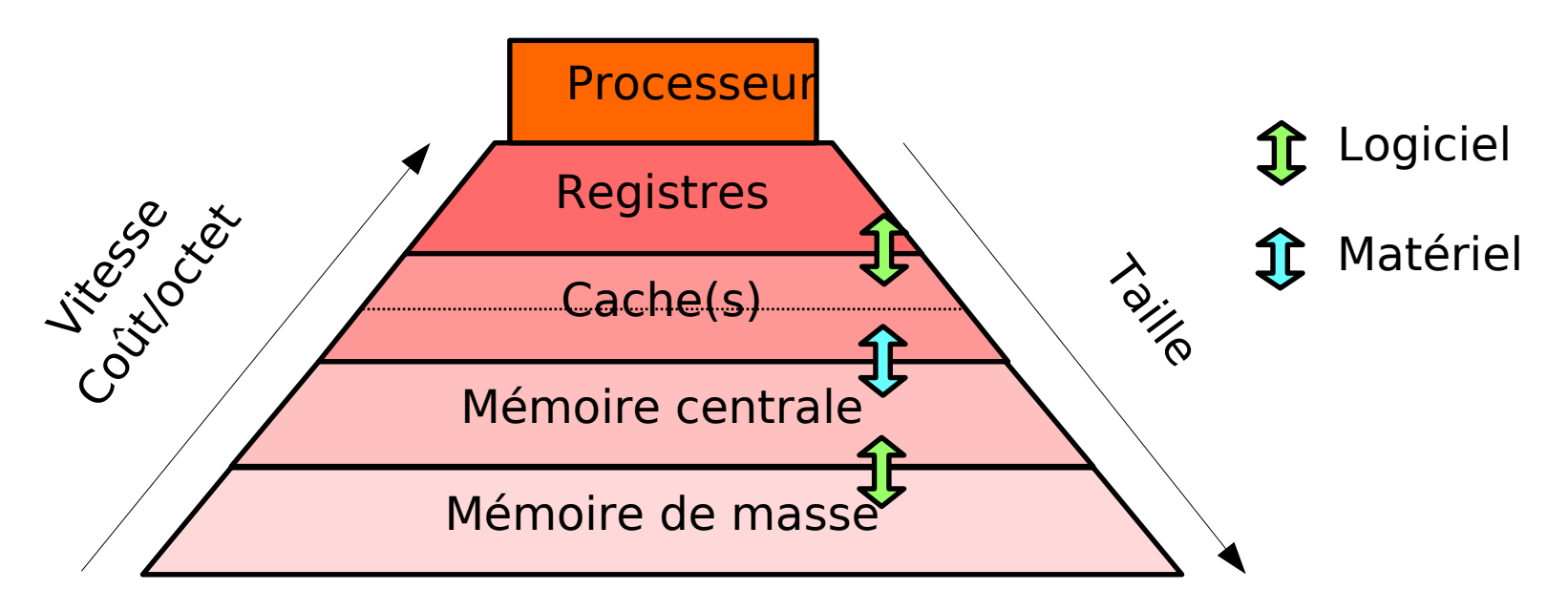

● Les algorithmes doivent s'appuyer dessus !

## **Mémoires cache (1)**

- Mémoire(s) rapide(s) située(s) entre le processeur et la mémoire centrale
- On trouve habituellement plusieurs niveaux de cache sur les architectures modernes
	- Cache de premier niveau
		- Sur le chip du processeur lui-même
		- Quelques dizaines de Ko seulement
		- Caches dissociés pour les instructions et les données
	- Caches de second/troisième niveau
		- Dans le boîtier du processeur ou à proximité
		- De quelques centaines de Ko à quelques Mo ; 2008: intel i7 8Mo; 2017: Intel Core i9 9900K 512K – 2Mo – 16Mo 2020 : AMD Ryzen 9 5900X: 12 x (64k - 512K) - 64Mo

#### **Mémoires cache (2)**

- Les caches ne manipulent pas des octets ou des mots, mais des lignes (« cache lines »)
	- Lorsque le processeur demande un mot mémoire, qui n'est pas déjà présent dans le cache, le cache charge toute la ligne contenant le mot voulu à partir de la mémoire (de 8 à 512 octets)
	- Mise en œuvre du principe de localité spatiale
- Lorsque le cache est plein, la ligne la plus ancienne est effacée pour faire de la place à la nouvelle
	- Politique de remplacement de type LRU

#### **Cache: Taille vs. Fautes**

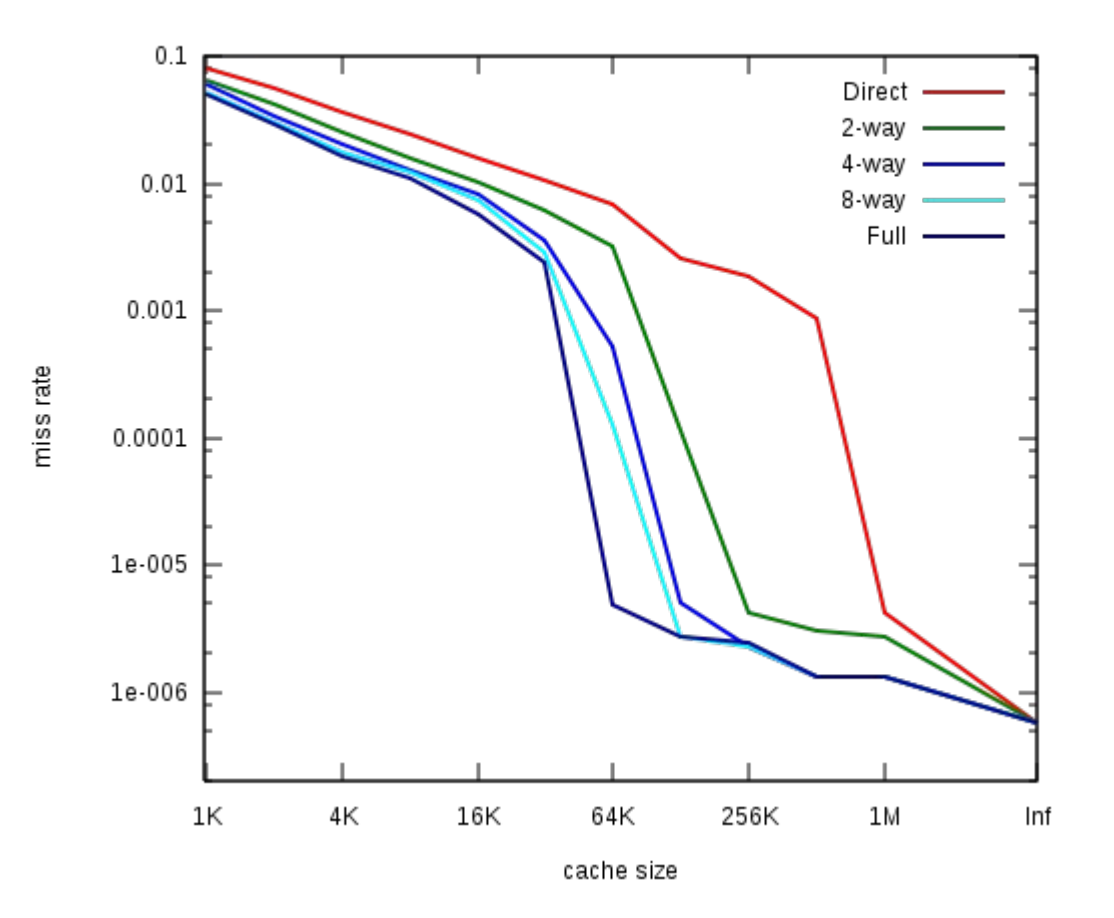

benchmark: SPEC CPU2000

#### **Programmation «** *cache friendly* **»**

- Pour qu'un algorithme soit efficace sur une architecture disposant d'une hiérarchie mémoire, il faut :
	- Effectuer la majorité des parcours de façon continue
		- Croissante ou décroissante
		- Maximise l'utilisation des données des lignes nouvellement chargées
	- Effectuer les parcours en écriture de façon continue
		- Les écritures sont plus chères car on doit répercuter les modifications en mémoire centrale

#### **Programmation «** *cache friendly* **»**

- Manipuler plusieurs tableaux de sous-structures plutôt qu'un unique tableau de structures de grandes tailles
	- Les lignes de cache ne stockent que des données utiles

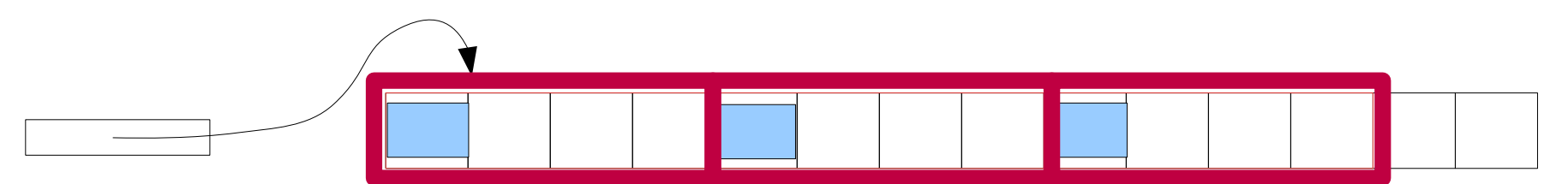

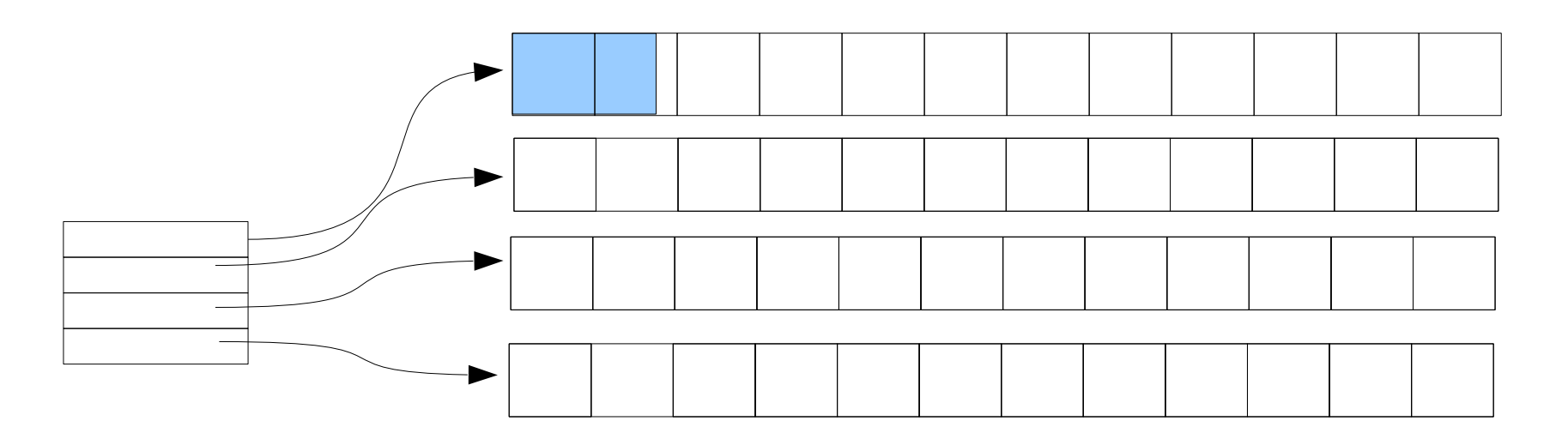

#### **Mesure de la performance**

- La mesure de la performance d'un logiciel est complexe, car la prise de mesures doit perturber le moins possible le fonctionnement du système exécutant le logiciel
- Les mesures de performances peuvent être effectuées au niveau :
	- Du processeur
	- Du système d'exploitation
	- Du programme

#### **Code profiling**

- Le profilage de code est l'action d'instrumenter le code source afin d'en obtenir des mesures d'usage lors de l'exécution de jeux de tests
	- Ajout de routines de comptage de passages en différents points du code source
	- Activation de registres matériels du processeur dédiés à cette activité
		- Comptage du nombre de cycles consommés, des accès mémoire, des défauts de cache...

#### **time**

- Commande Unix classique donnant un résumé des ressources consommées par le programme passé en paramètre
	- Temps CPU consommé en mode utilisateur
	- Temps CPU consommé en mode système
	- Temps réel écoulé depuis le lancement
	- Taille mémoire utilisée par le code et les données
	- Nombre de défauts de page, etc...

% time gcc -O3 brol.c -o brol 0.05user 0.02system 0:00.18elapsed 43%CPU (0+0)k 0in+0out (9major+2815minor)pagefaults 0swaps

#### **Routines de mesure**

- La routine clock (), appartenant à la bibliothèque standard, renvoie le temps CPU écoulé depuis une date d'origine
	- On calcule le temps consommé dans une routine par soustraction entre la valeur à la sortie et la valeur à l'entrée
- La routine get rusage () permet d'obtenir, au niveau du processus, les informations affichées par la commande **time**
	- Temps CPU utilisateur et système, mémoire, ...

#### **getrusage**

int getrusage(int who, struct rusage \*usage);

#### struct rusage {

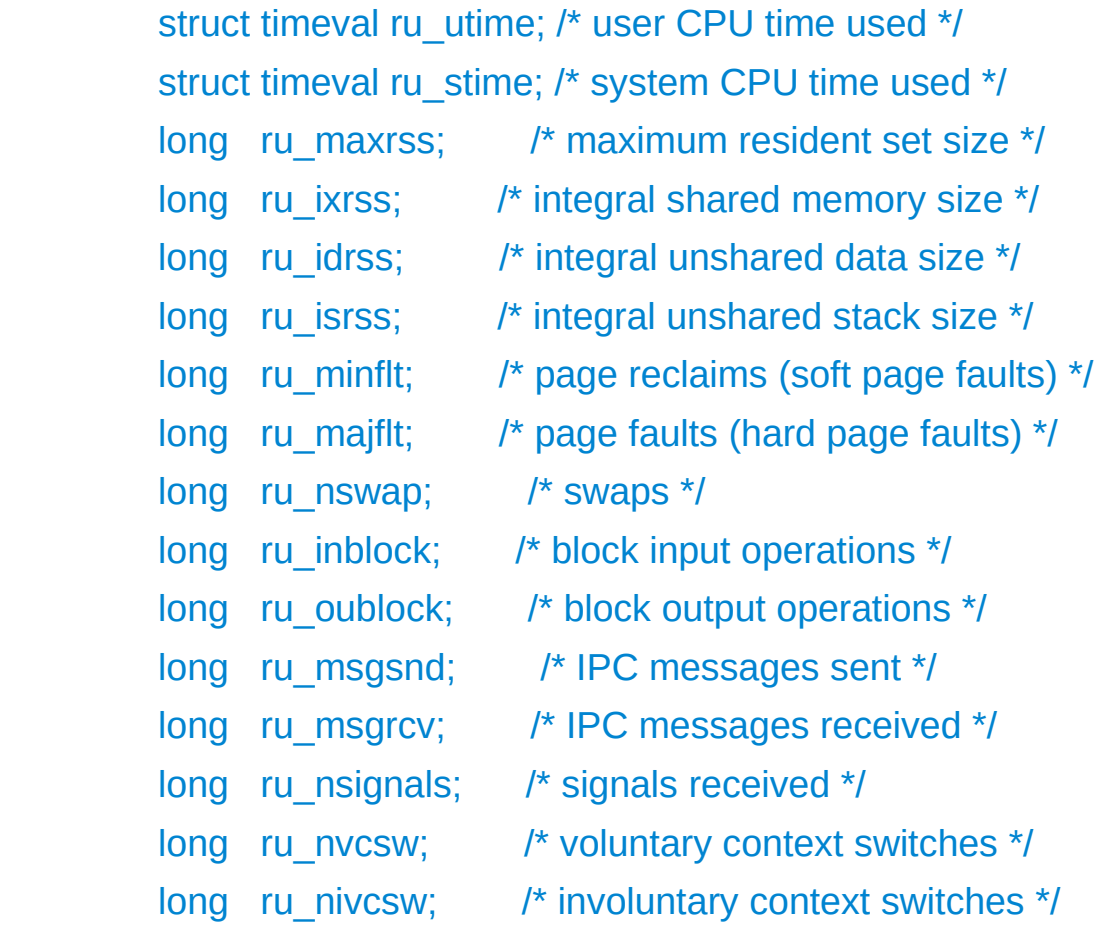

# **Compteurs matériels (1)**

- Les processeurs modernes disposent tous de circuits destinés à la mesure de performance
- Compteurs paramétrables d'événements internes au processeur, tels que nombres de cycles consommés, de lectures ou écritures, d'opérations à virgule flottante, de défauts de cache de premier ou deuxième niveau, ...
	- Deux registres compteurs de 40 bits disponibles sur le Pentium II, quatre de 48 bits sur l'Athlon

# **Compteurs matériels (2)**

- Différentes bibliothèques permettent de sélectionner le type d'événements à compter et de lire la valeur des compteurs
	- Dépendantes du processeur et du système d'exploitation
- Tentatives d'offrir une interface unifiée pour plusieurs processeurs et systèmes
	- *papi*, de l'Université du Tennessee

# **gprof (1)**

- **gprof** est un outil de profilage, permettant de savoir dans quelles routines un programme passe le plus de temps, et quel est l'arbre d'appel du programme
- **gprof** analyse a posteriori les traces générées par l'exécution d'un programme, et produit un relevé statistique du temps passé dans chaque routine

# **gprof (2)**

- Pour que l'exécution du programme génère des traces exploitables, il faut compiler avec l'option « -pg » de gcc
	- Réalise l'édition de liens avec les bibliothèques adaptées
- À la fin de l'exécution, les traces sont collectées dans le fichier « gmon.out »

```
% gcc -pg brol.c -o brol
% ./brol
\frac{8}{6} ls
brol
brol.c
gmon.out
```
# **gprof (3)**

- Le rapport d'exécution est créé par la commande qprof proprement dite
	- Rapport d'exécution en format texte
- Classe les fonctions par ordre décroissant de temps consommé dans la fonction et dans les sous-fonctions qu'elle a appelées

% gprof brol gmon.out > rapport.txt more rapport.txt

# **gprof (4)**

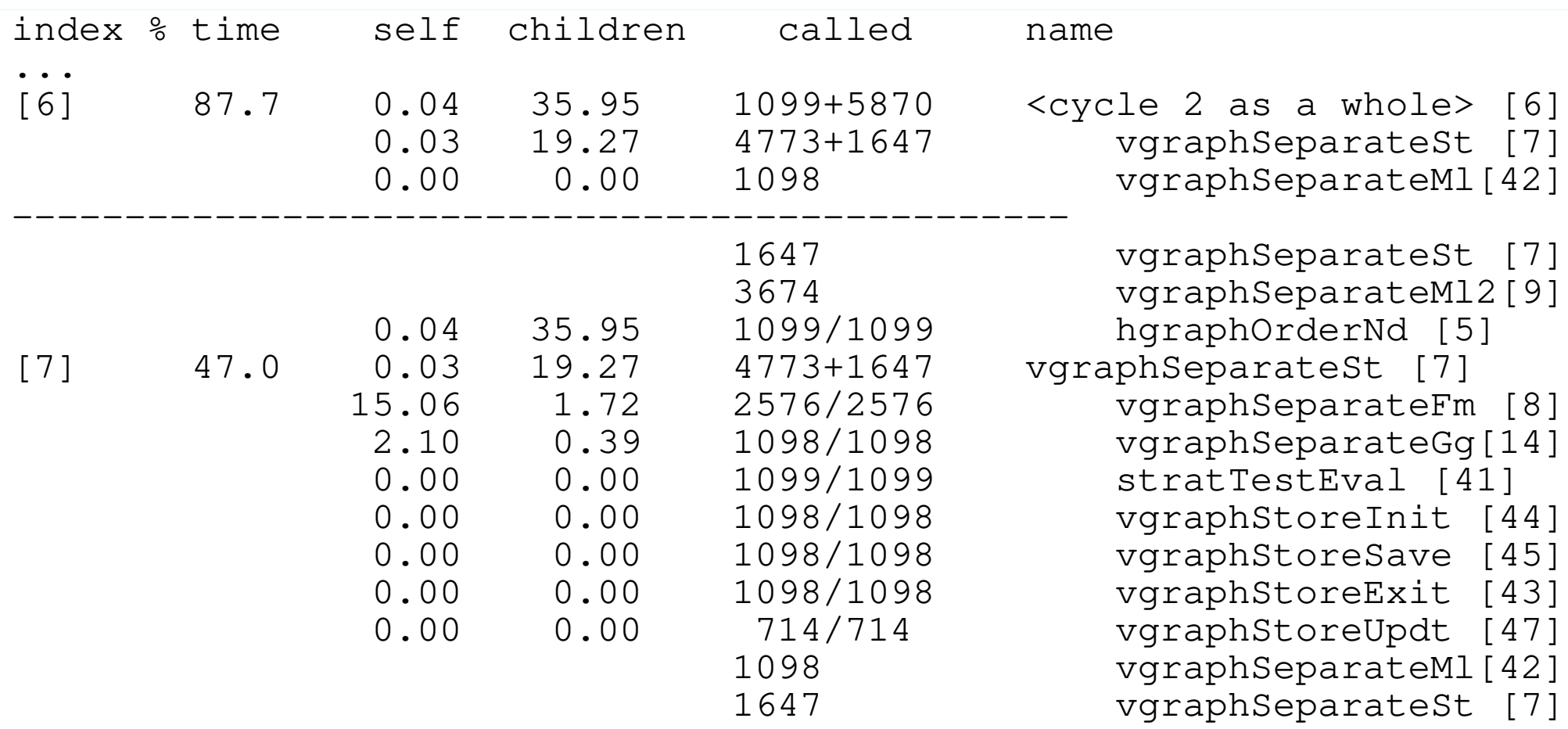

## **gprof via un ide (eclipse)**

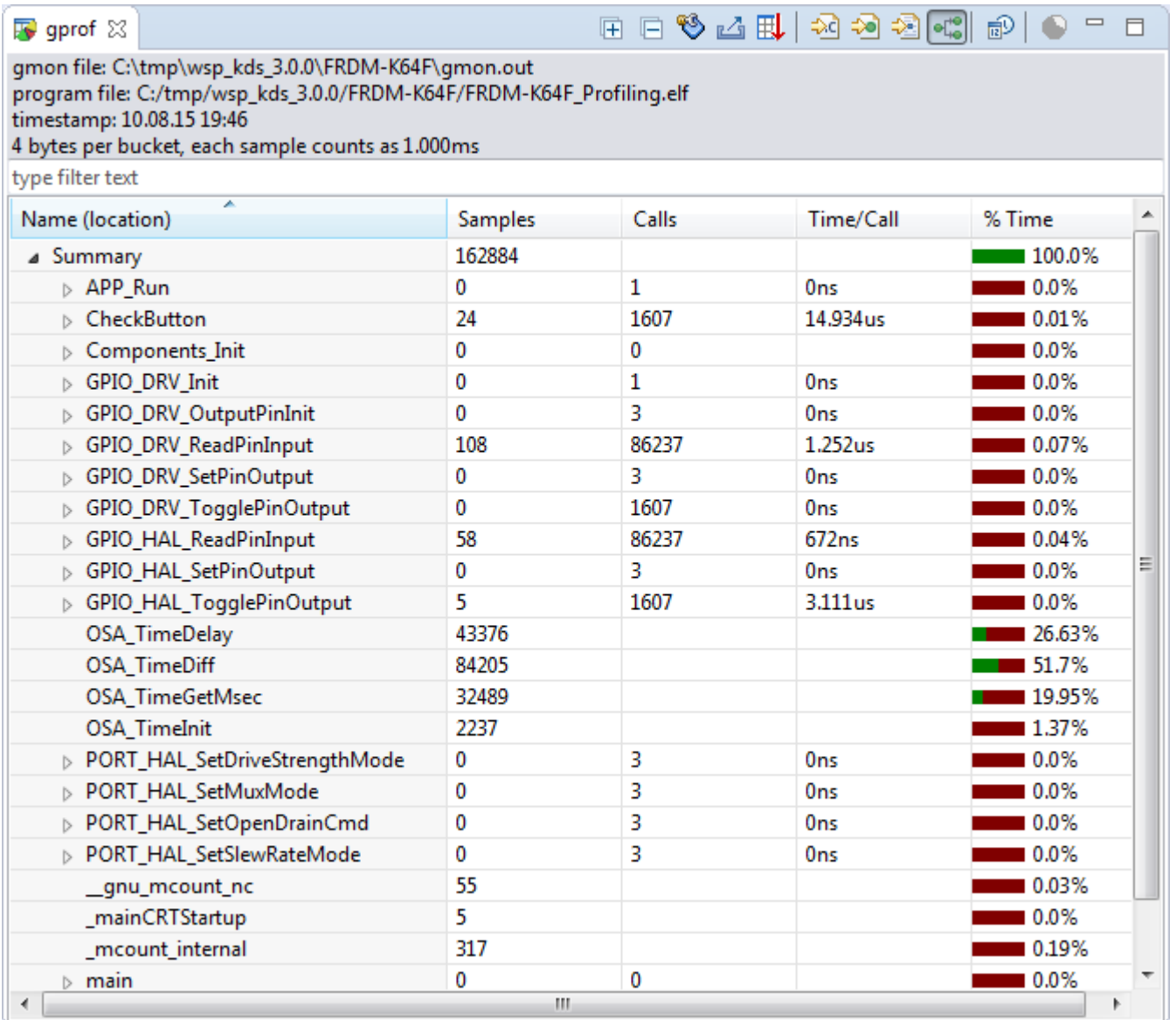

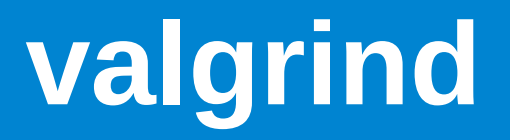

- En plus de memcheck, valgrind dispose d'autres « outils » (valgrind est une plateforme)
	- cachegrind : analyse au niveau des caches processeur
	- callgrind : cachegrind + graphe d'appel, à utiliser avec kcachegrind (visualisateur)
	- massif : analyse de l'évolution du tas
	- dhat : analyse des accès au tas

#### **kcachegrind**

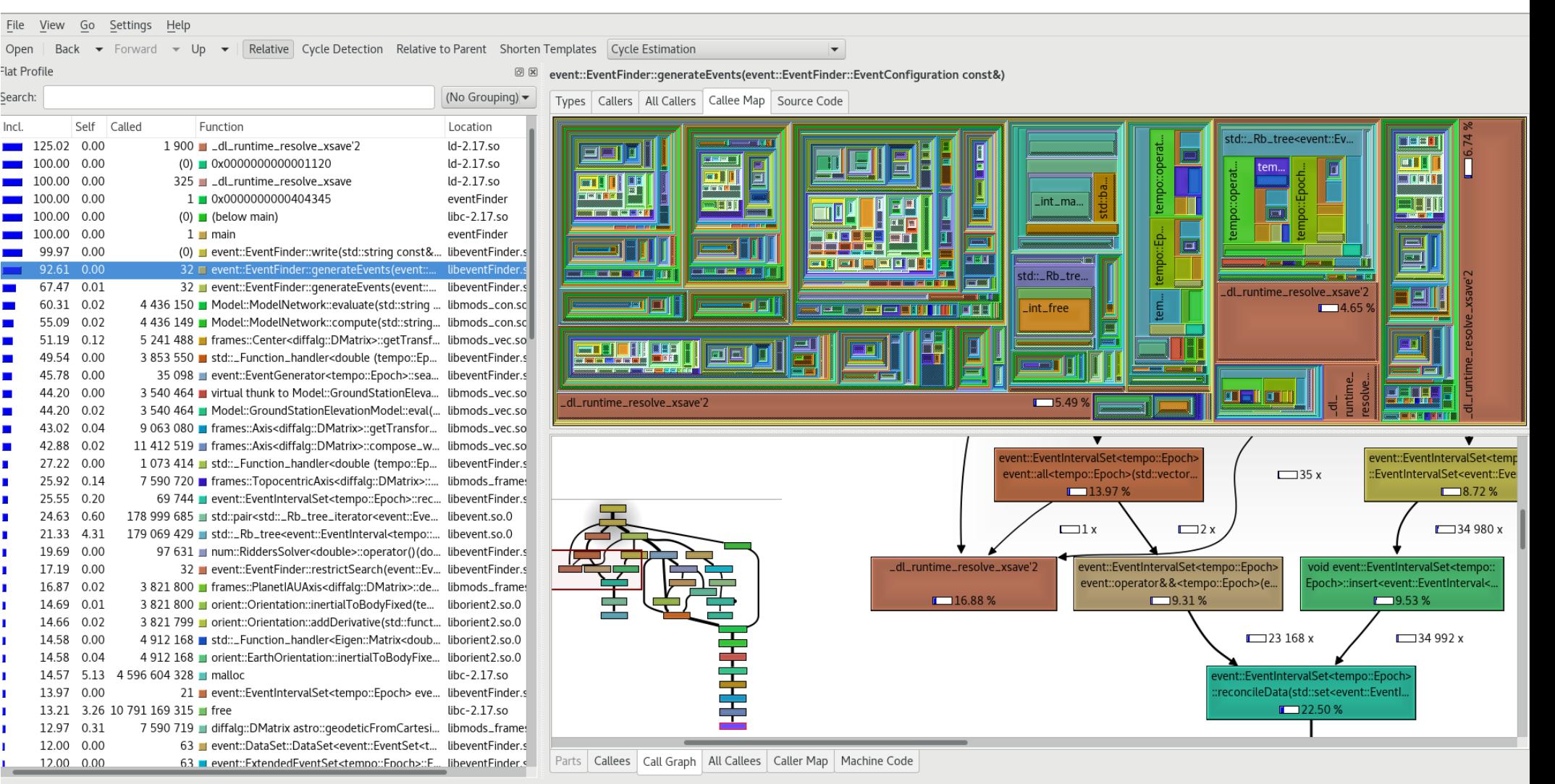

:allgrind.out.14158 [1] - Total Cycle Estimation Cost: 3 585 710 115 119